#### jtGWAS Efficient Jonckheere-Terpstra Test Statistics

2017-08-14

### **Outline**

[Introduction](#page-2-0)

[Example](#page-5-0)

[Session Information](#page-11-0)

# <span id="page-2-0"></span>Introduction

- $\triangleright$  This document provides an example for using the jtGWAS package to calculate the Jonckheere-Terpstra test statistics for large data sets (multiple markers and genome-wide SNPs) commonly encountered in GWAS.
- $\triangleright$  The calculation of the standardized test statistic employs the null variance equation as defined by Hollander and Wolfe (1999, eq. 6.19) to account for ties in the data.
- $\triangleright$  The major algorithm in this package is written in  $C_{++}$ , which is ported to R by Rcpp, to facilitate fast computation.
- $\blacktriangleright$  Features of this package include:
	- 1 OpenMP supported parallelization
	- 2 Customized output of top m significant SNPs for each marker
	- 3  $O(N \times \log(N))$  computational complexity (where N is the number of the samples)

# jtGWAS

res <- **jtGWAS**(X, G, outTopN=15, numThreads=1, standardized=TRUE)

Function aguments:

- X: Matrix of marker levels, with sample IDs as row names and marker IDs as column names.
- G: Matrix of genotypes, with sample IDs as row names and SNP IDs as column names.
- outTopN: Number of top statistics to return (i.e., the largest  $n$ standardized statistics). The default value is 15. If outTopN is set to NA, all results will be returned.
- numThreads: Number of threads to use for parallel computation. The default value is 1 (sequential computation).
- standardized: A boolean to specify whether to return standardized statistics or non-standardized statistics. The default value is TRUE, returning standardized statistics.

Users may wish to consider the dplyr::recode() function for converting non-numeric group indices into ordinal values for argument G.

# Returned Values

Function returns:

- J: A matrix of standardized/non-standardized Jonckheere Terpstra test statistics, depending on option standardized, with column names from input X. If outTopN is not NA, results are sorted within each column.
- gSnipID: If outTopN is not NA, this is a matrix of column names from G associated with top standardized Jonckheere Terpstra test statistics from J. Otherwise this is an unsorted vector of column names from input G.

### <span id="page-5-0"></span>Simulate Data

1 Define the number of markers, patients, and SNPs:

```
num_patient <- 100
num marker <- 4
num_SNP <- 50
```
- 2 Create two matrices containing marker levels and genotype information.
	- a. X\_pat\_mak contains the patients' marker levels.
	- b. G\_pat\_SNP contains the patients' genotypes.

```
set.seed(12345);
X_pat_mak <- matrix(rnorm(num_patient*num_marker),
                    num_patient,
                    num_marker)
G_pat_SNP <- matrix(rbinom(num_patient*num_SNP,2,0.5),
                    num_patient,
                    num_SNP)
colnames(X_pat_mak) <- colnames(X_pat_mak, do.NULL = FALSE, prefix = "Mrk:" )
colnames(G_pat_SNP) <- colnames(G_pat_SNP, do.NULL = FALSE, prefix = "SNP:" )
```
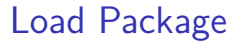

Load jtGWAS (after installing its dependent packages):

**library**(jtGWAS)

### Example Execution

JTStat <- **jtGWAS**(X\_pat\_mak, G\_pat\_SNP, outTopN=10) **summary**(JTStat, marker2Print=1:4, SNP2Print=1:5)

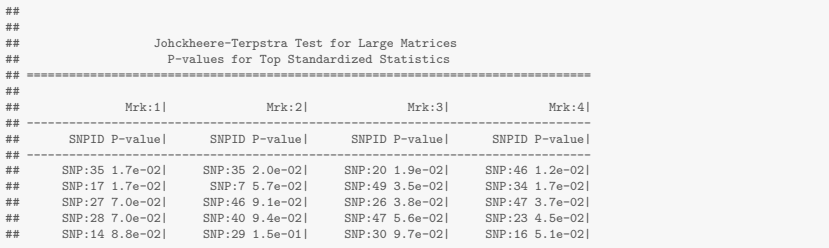

# Example Execution: Statistics in the Summary

**summary**(JTStat, marker2Print=1:4, SNP2Print=1:5, printP=FALSE)

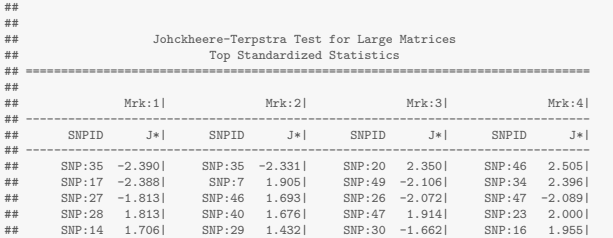

# Example Execution: Sorting in the Summary

JTAll <- jtGWAS(X pat mak, G pat SNP, outTopN=NA) **summary**(JTAll, marker2Print=1:4, SNP2Print=1:3) **summary**(JTAll, marker2Print=1:4, outTopN=3)

```
##
## Johckheere-Terpstra Test
      D-values Based on Standardized Statistics
##
## Mrk:1 Mrk:2 Mrk:3 Mrk:4
## SNP:1 0.2931953 0.7711424 0.5877522 0.1610595
## SNP:2 0.9120503 0.6085816 0.8017917 0.3169385
## SNP:3 0.5081104 0.3280014 0.5546797 0.2823776
##
##
                   Johckheere-Terpstra Test for Large Matrices
## P-values for Top Standardized Statistics
           ## ================================================================================
##
## Mrk:1| Mrk:2| Mrk:3| Mrk:4|
   ## --------------------------------------------------------------------------------
## SNPID P-value| SNPID P-value| SNPID P-value| SNPID P-value|
   ## --------------------------------------------------------------------------------
## SNP:35 1.7e-02| SNP:35 2.0e-02| SNP:20 1.9e-02| SNP:46 1.2e-02|
                        SNP:7 5.7e-02|
## SNP:27 7.0e-02| SNP:46 9.1e-02| SNP:26 3.8e-02| SNP:47 3.7e-02|
```
#### **References**

Hollander, M. and Wolfe, D. A., Nonparametric Statistical Methods. New York, Wiley, 2nd edition, 1999.

# <span id="page-11-0"></span>Session Information

- $\triangleright$  R version 3.3.3 (2017-03-06), x86 64-pc-linux-gnu
- $\triangleright$  Base packages: base, datasets, grDevices, graphics, methods, stats, utils
- $\triangleright$  Other packages: jtGWAS 1.5.1, knitr 1.13
- $\blacktriangleright$  Loaded via a namespace (and not attached): Rcpp 0.12.4, evaluate 0.8, formatR 1.2.1, highr 0.5.1, magrittr 1.5, stringi 1.0-1, stringr 1.0.0, tools 3.3.3

## [1] "Start Time Mon Aug 14 13:53:03 2017" ## [1] "End Time Mon Aug 14 13:53:03 2017"